# CAMPION: DEBUGGING ROUTER CONFIGURATION DIFFERENCES

#### Alan Tang<sup>1</sup>

Siva Kesava Reddy Kakarla<sup>1</sup> Ryan Beckett<sup>2</sup> Ennan Zhai<sup>3</sup>

Matt Brown<sup>4</sup> Todd Millstein<sup>1,4</sup> Yuval Tamir<sup>1</sup> George Varghese<sup>1</sup>

<sup>1</sup>University of California, Los Angeles <sup>2</sup>Microsoft Research <sup>3</sup>Alibaba Group 4Intentionet

### Network Misconfigurations Cause Outages

#### **Google accidentally broke the internet** throughout Japan

A mistake led to internet outages for about half of the country.

#### What was wrong with United's router?

Airline isn't saying, but ideas abound

#### **BGP errors are to blame for Monday's Twitter** outage, not DDoS attacks

No, your toaster didn't kill Twitter, an engineer did

Xbox Live outage caused by network configuration problem

BY TODD BISHOP on April 15, 2013 at 9:27 am

### Router Configuration is Hard

#### Multiple Protocols

• BGP, OSPF, etc.

### Lots of configurable properties

• Link costs, IP addresses, etc.

#### Various filters for header fields

• ACLs, prefix lists, community lists, etc.

```
interface GigabitEthernet2/0
 ip address 2.12.12.1 255.255.255.0
!
router ospf 1
 router-id 2.1.1.1
 redistribute connected subnets
 network 2.0.0.0 0.255.255.255 area 1
!
router bgp 2
 bgp router-id 2.1.1.1
 neighbor as1 peer-group
 neighbor as1 remote-as 1
 neighbor 10.12.11.1 peer-group as1
 !
 address-family ipv4
  network 1.0.0.0 mask 0.255.255.255
 neighbor as1 send-community
 neighbor as1 route-map POL in
 neighbor 10.12.11.1 activate
 exit-address-family
```
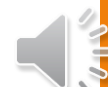

### Network Configuration is Hard

Multiple routers

• border, core, etc.

```
Different vendor 
    formats
```
• Cisco, Juniper, etc.

Need to be updated

```
interface GigabitEthernet2/0
 ip address 2.12.12.1 255.255.255.0
!
router ospf 1
 router-id 2.1.1.1
 redistribute connected subnets
network 2.0.0.0 0.255.255.255 area 1
!
router bgp 2
bgp router-id 2.1.1.1
 neighbor as1 peer-group
neighbor as1 remote-as 1
 neighbor 10.12.11.1 peer-group as1
 !
 address-family ipv4
 network 1.0.0.0 mask 0.255.255.255
 neighbor as1 send-community
 neighbor as1 route-map POL in
 neighbor 10.12.11.1 activate
 exit-address-family
```
protocols { bgp { traceoptions { file nsr bgp trace file; flag nsr-synchronization detail; } log-updown; damping; group GROUP1 { type internal; local-address 2.1.1.1; family inet { unicast; } import POL; local-as 2; neighbor 10.12.11.1 { description R1; } } } ospf { area 0.0.0.1 { interface ge-1/0/0; interface ge-2/0/0; } }

}

### Existing Tools Provide Single Counterexample

Existing tools for control plane can model and verify network behavior

• e.g. Minesweeper [Beckett et al. 2017]

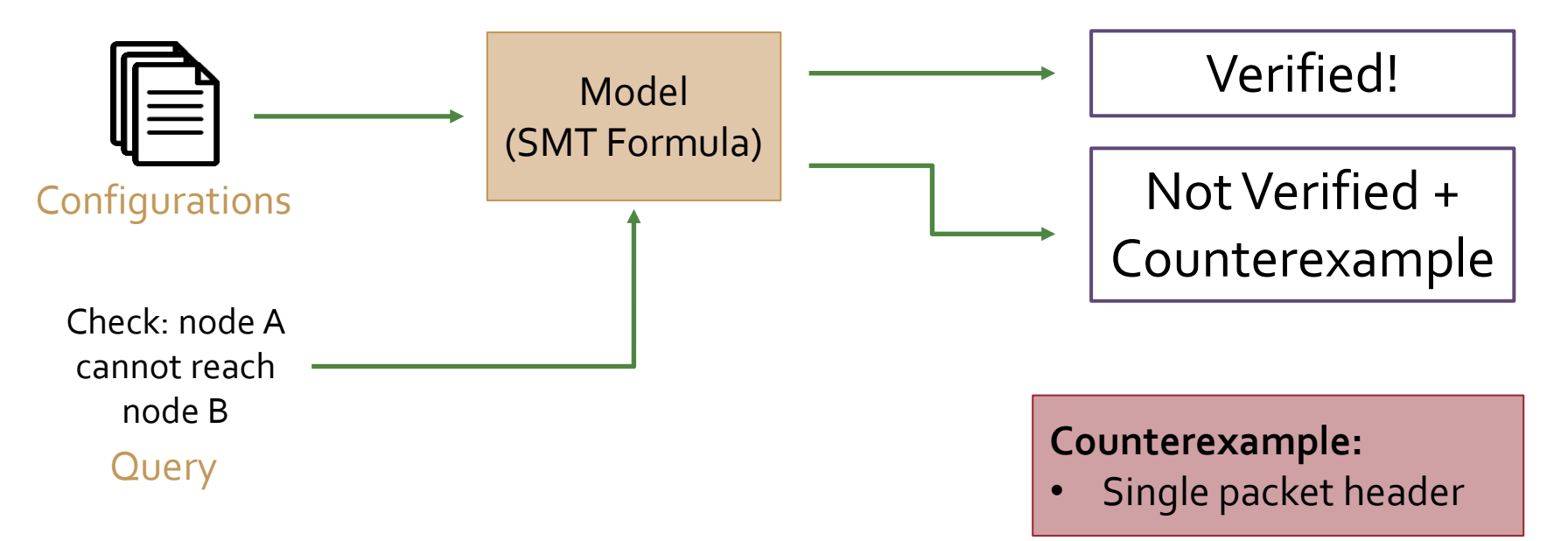

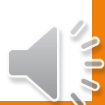

# Problem

#### What a single counterexample cannot tell you:

#### What is causing the error?

- BGP?
- OSPF?
- Static routes?
- ACL?
- Bug in the modeling?

#### What is the scope of the error?

- One error or many errors?
- Few IP addresses or many?
- Real error or exceptional case?

### Our Goal: Error Localization

1. Find all errors

2. Find the part of the configuration causing the errors

3. Find the input sets affected

# Our Setting: Equivalence of Router Pair

Task: Check that a pair of routers are equivalent / Find their differences

Upgrading / updating configuration

- Rewrite policy for different router
- Small update without major change

Backups

- Intended to have same behavior
- May contain minor differences

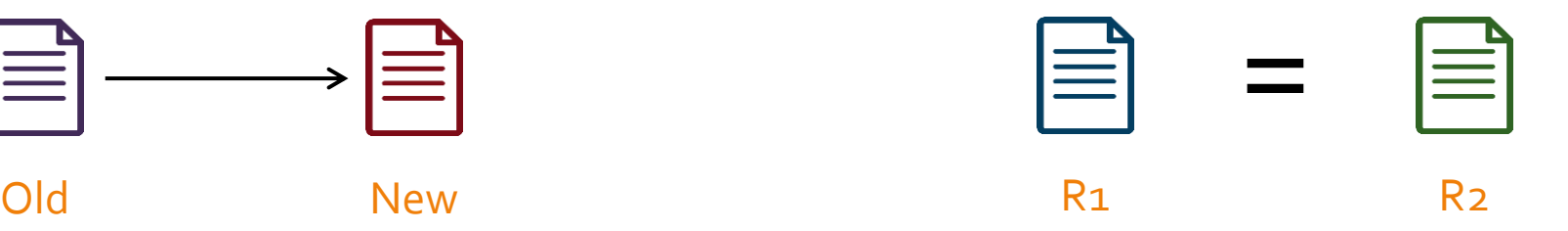

# Campion

#### Finds the difference between two router configurations using modular comparisons

- **Finds all differences**
- **Text localization:** configuration block or lines causing a difference
- **Header localization:** input headers are affected by the difference

Found bugs in major cloud datacenter and large university network configurations:

- Errors in datacenter routers could have caused service disruption
- Found unintentional policy in university core and border routers
	- Operators said was "highly unlikely" to find by manual inspection

### Example

#### **Cisco Excerpt**

!

!

#### ip prefix-list NETS permit 10.9.0.0/16 le 32 ip prefix-list NETS permit 10.100.0.0/16 le 32 ip community-list standard COMM permit 10:10 ip community-list standard COMM permit 10:11 route-map POL deny 10 match ip address NETS route-map POL deny 20 match community COMM route-map POL permit 30 set local-preference 30 **Juniper Excerpt** prefix-list NETS { 10.9.0.0/16; 10.100.0.0/16; } community COMM members [10:10 10:11]; policy-statement POL { term rule1 { from prefix-list NETS; then reject; } term rule2 { from community COMM; then reject; } term rule3 { then  $\cdot$ Routing Policy **Communities** Prefixes

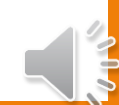

local-preference 30;

accept;

}

}

}

# Output Comparison

Minesweeper: (after getting relevant model variables)

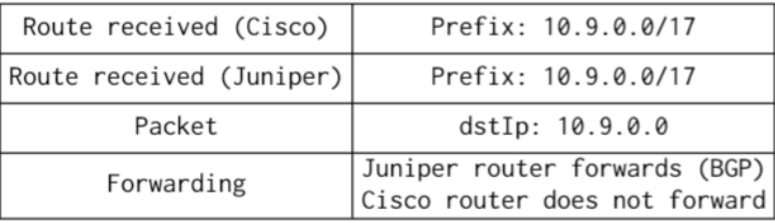

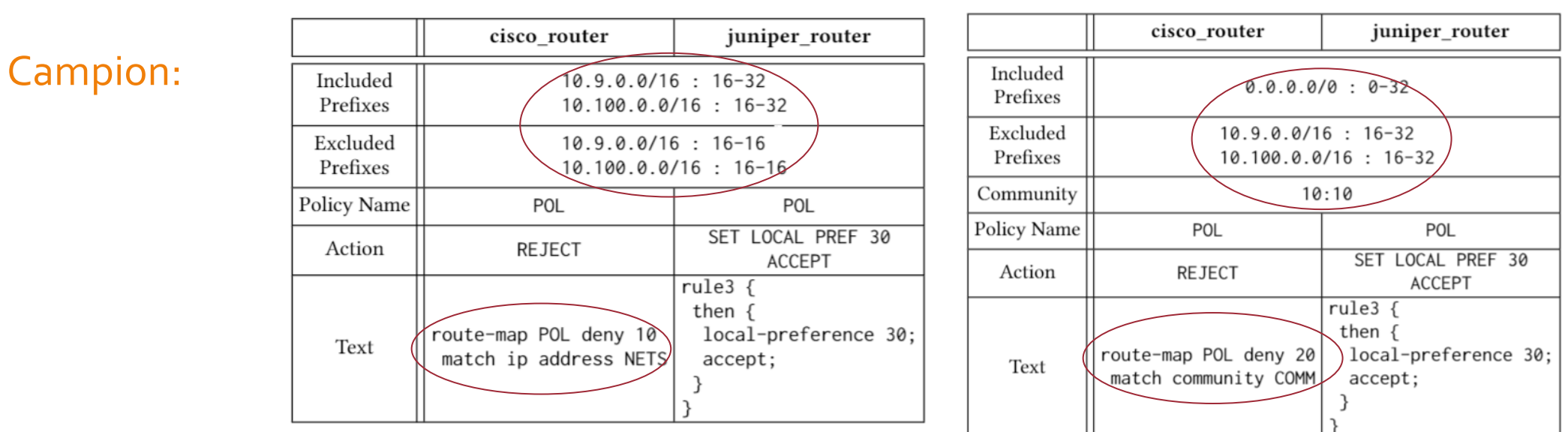

# Example Difference

#### **Cisco Excerpt**

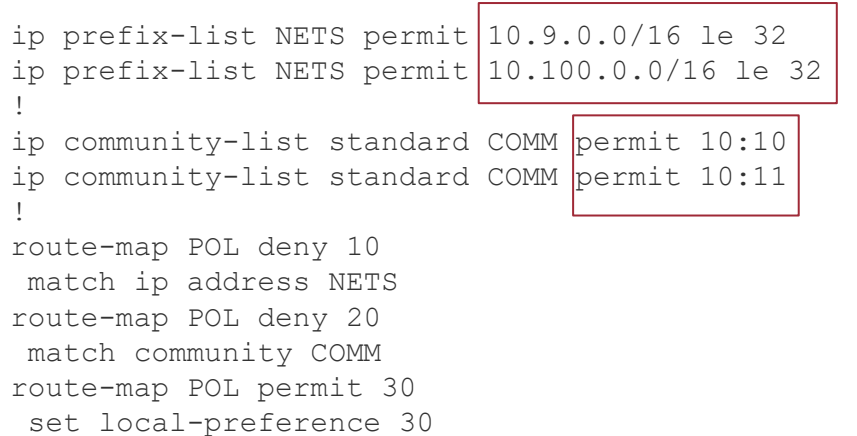

#### **Juniper Excerpt**

prefix-list NETS { 10.9.0.0/16; 10.100.0.0/16; } community COMM members  $[10:10 10:11]$ ; policy-statement POL { term rule1 { from prefix-list NETS; then reject; } term rule2 { from community COMM; then reject; } term rule3 { then { local-preference 30; accept;

#### } **Difference 1:** match /16 or longer vs. /16 exact **Difference 2:** match EITHER community vs. BOTH communities

# Key Idea: Modularity

Perform checks on individual components to take advantage of config structure

- 1. Immediately localizes to component
- 2. Does not require modeling protocols
- 3. Simplifies checks for individual components
- 4. Allows tracing back to lines and getting multiple results

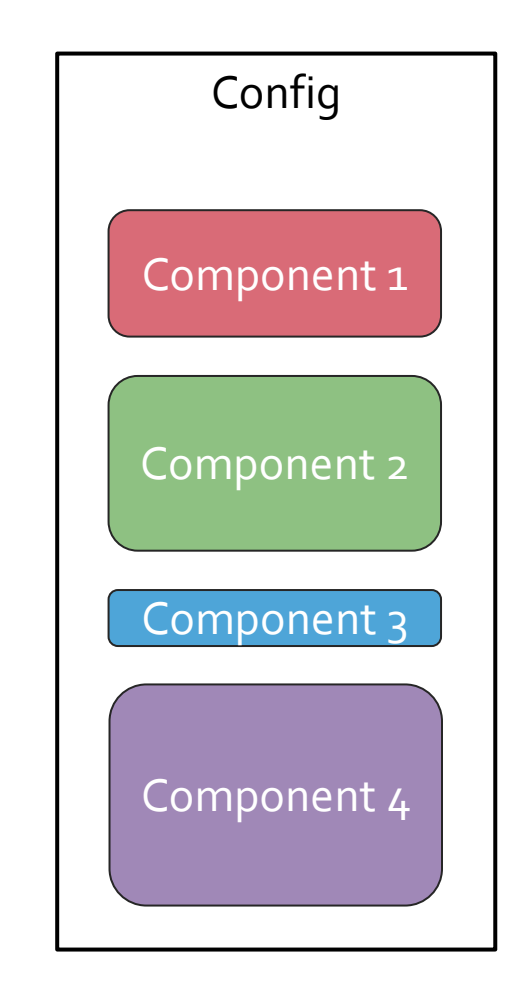

### **Overview**

- 1. Match corresponding components: ➢Use heuristics for matching edges
- 2. Compare corresponding components ➢Use structure of each component
- 3. Provide the text and headers (where applicable)
	- ➢Use info from configuration

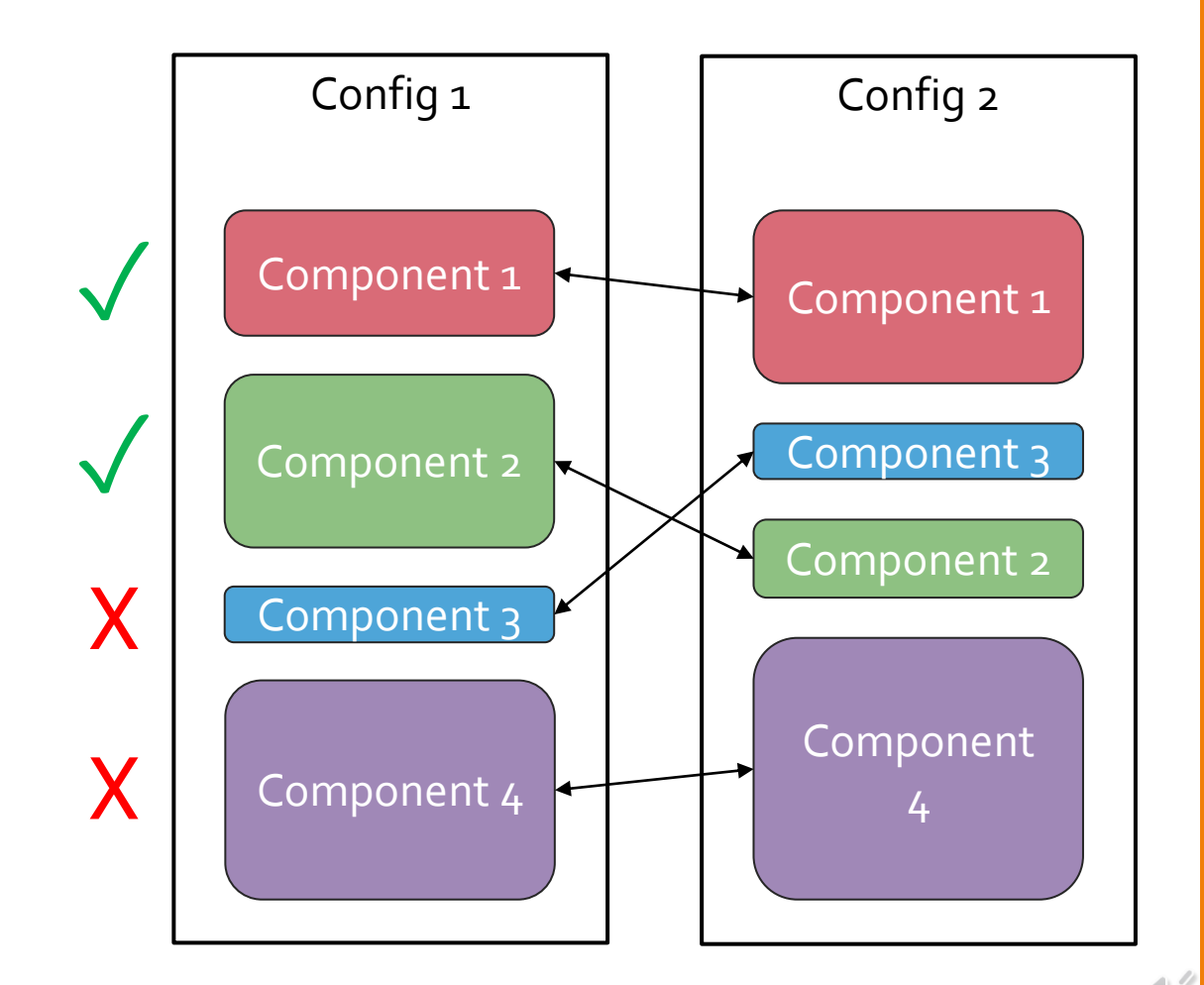

### Modular vs. Monolithic

#### **Modular (Campion) Monolithic (Minesweeper)**

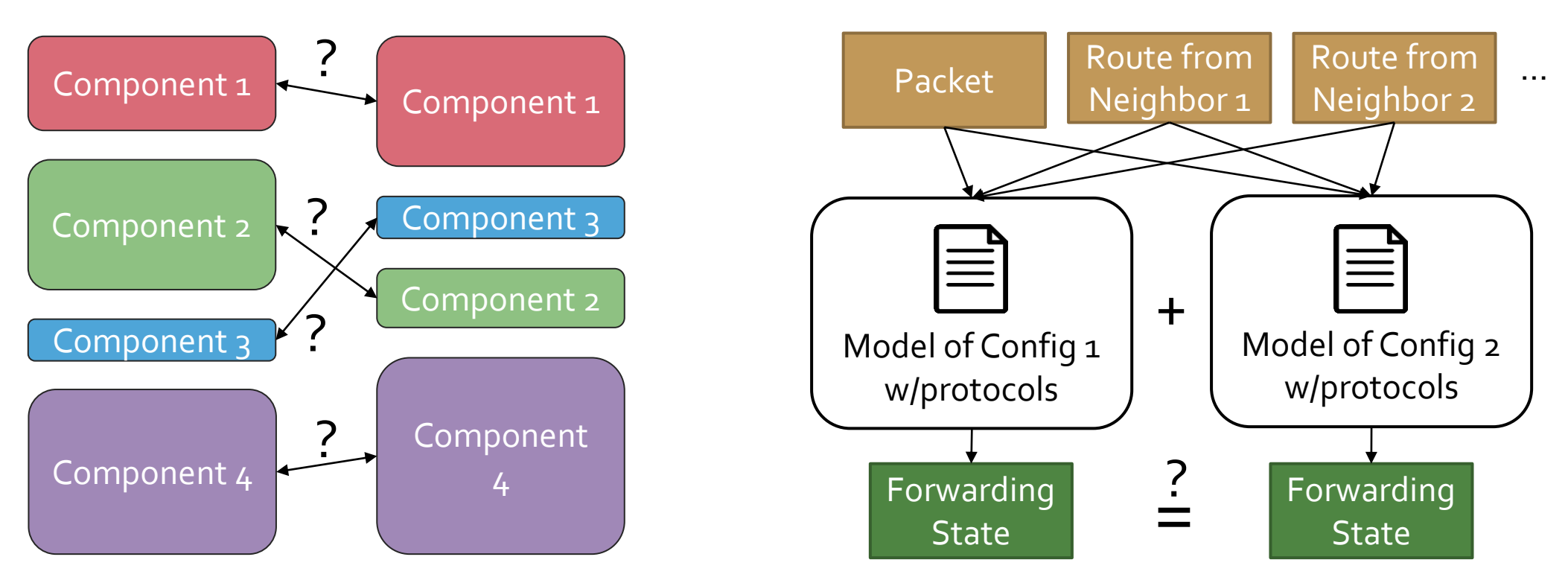

# Avoids Modeling Protocols

**Does NOT need to model or simulate protocols!**

- Protocols are fixed
- Only needs to check configurable properties for all inputs

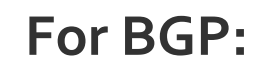

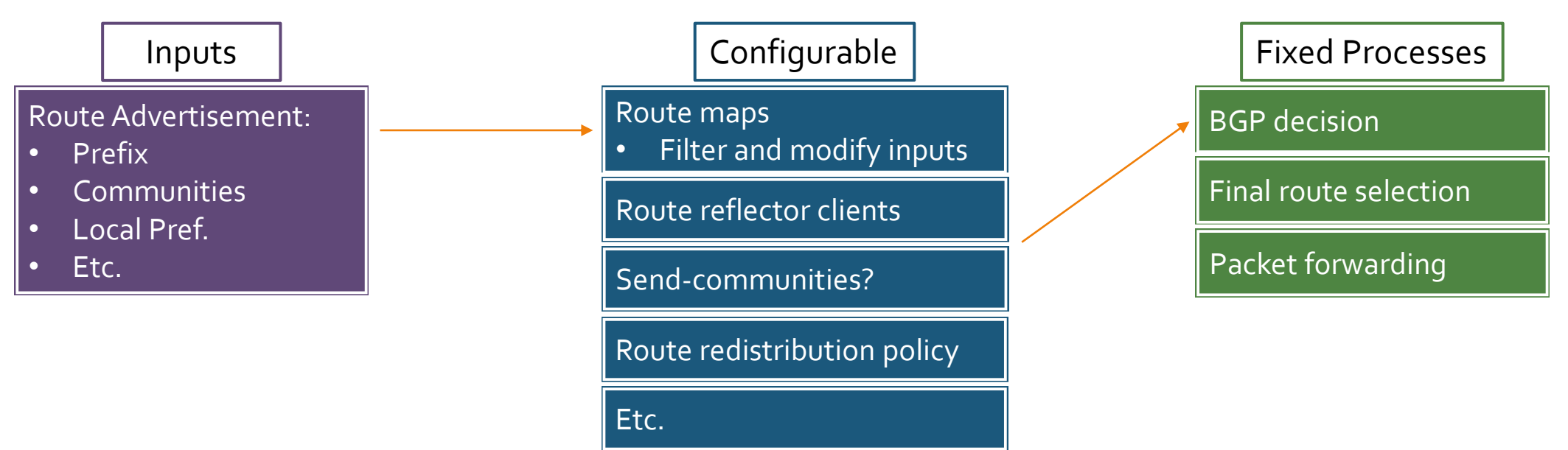

# Simplifying Checks

#### **Behavioral / Semantic Comparison**

ACLs and route maps configure function on packet headers

 $\rightarrow$  Need to model behavior

route-map POL deny 10 match ip address NETS route-map POL deny 20 match community COMM route-map POL permit 30 set local-preference 30

```
policy-statement POL {
     term rule1 {
         from prefix-list NETS;
         then reject;
    ŀ
     term rule2 {
         from community COMM;
         then reject;
     term rule3 {
         then {
              local-preference 30;
              accept;
         \mathcal{F}\mathcal{F}\mathbf{r}
```
#### **Structural Comparison**

Most other component behaviors can only be expressed in a one way

 $\rightarrow$  Can be compared structurally

**interface ethernet ½**  $ip$   $ospf$   $cost(65)$ 

**interface fe-1/0/1.0 { metric 65; }**

### Comparing Filter Behavior

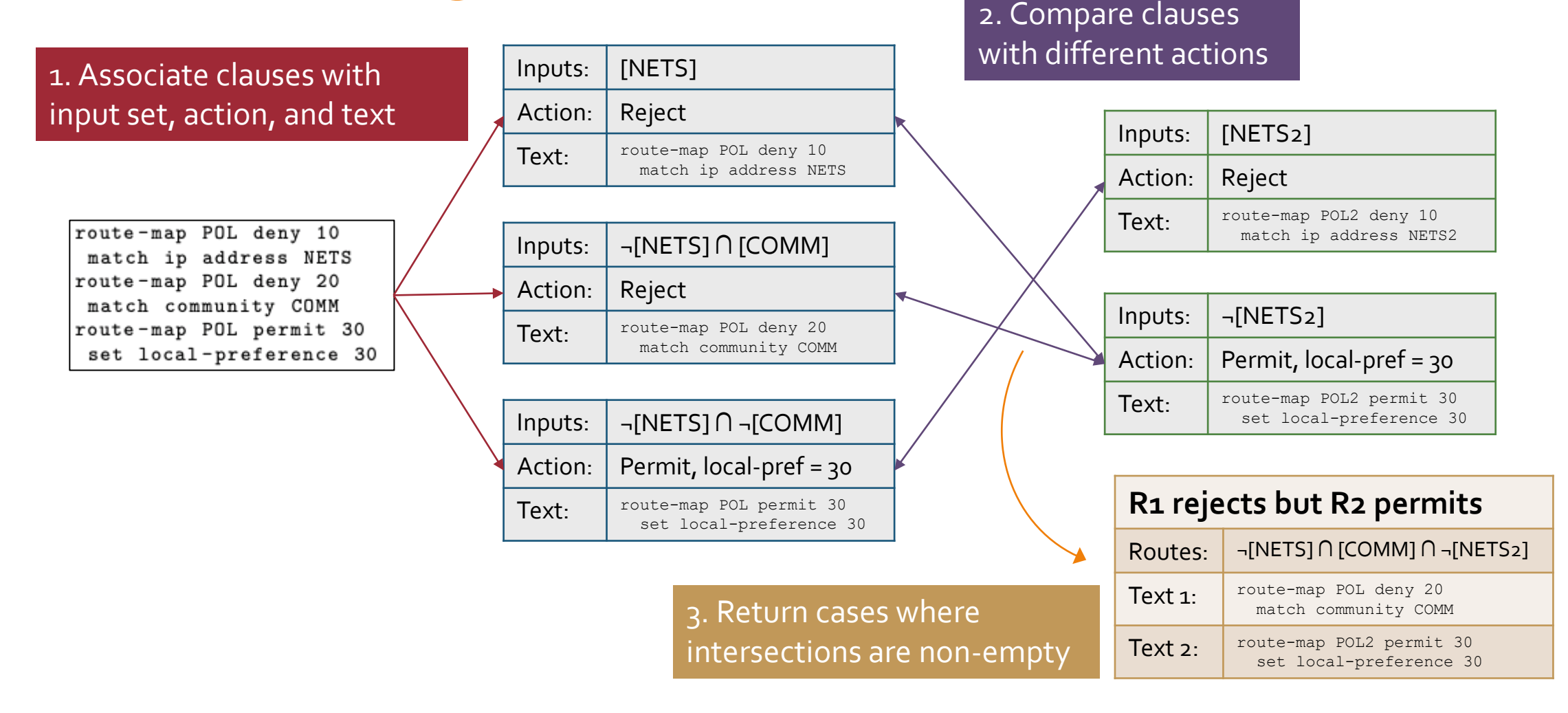

### Data Center Results

- Ran Campion on configurations from a major cloud datacenter network
- Tried on three scenarios
	- Scenario 1: Backup routers
	- Scenario 2: Router replacement to different vendor
	- Scenario 3: Gateway ACLs
- They ran Campion and interpreted results without feedback from us
- Some differences could have caused major issues if left undetected
- No false positives

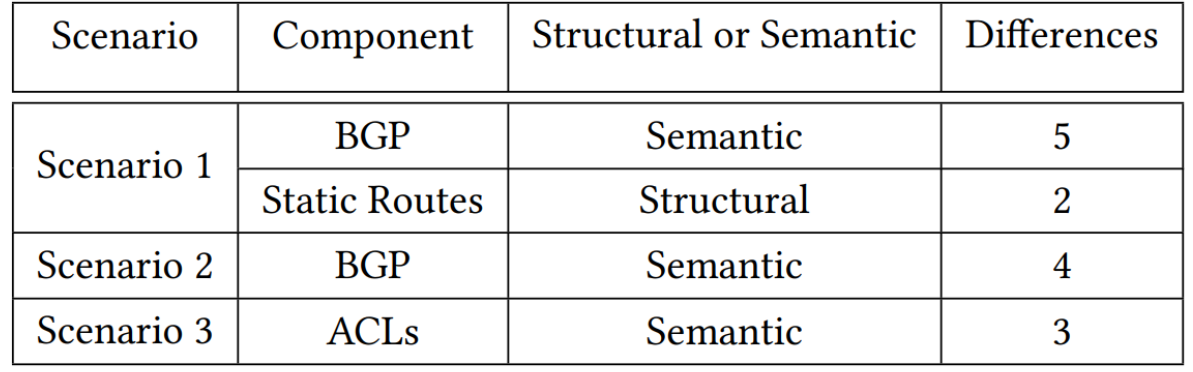

**Table 6: Data Center Network Results** 

# University Results

- Core router and border router backup pairs
	- Different vendors
- We ran and interpreted results without knowing detailed intent
	- Confirmed errors with operators
- Found differences in multiple policies
	- Some present for nearly three years
	- Operators claimed they were unlikely to discover by manually inspecting configs
- Some false positives
	- Intentional static route differences
	- One difference that should not affect behavior

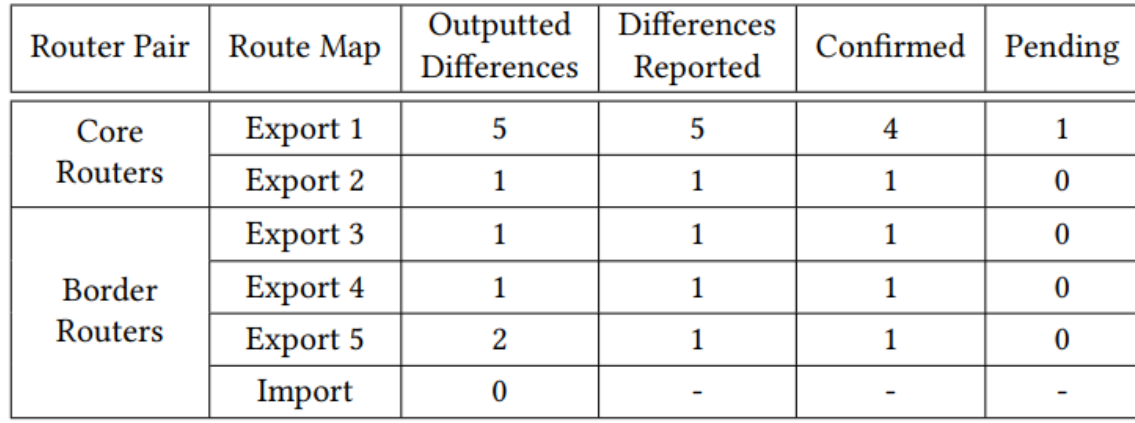

#### (a) SEMANTICDIFF results on route maps

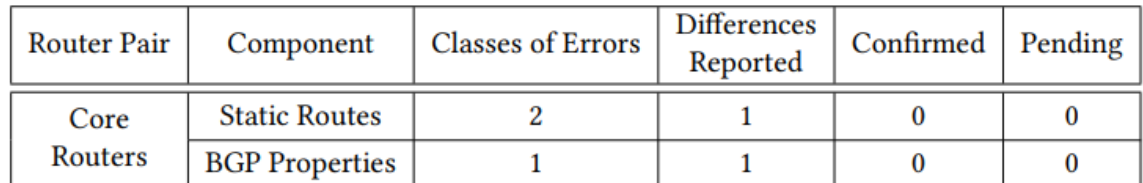

#### (b) STRUCTURALDIFF results

# Conclusion

- Campion can find and localize differences between two configurations
	- Gets components and lines
	- Gets input space
- Use modularity:
	- Reflects structure of the configuration
	- Avoid modeling protocols
	- Simplifies checks
	- Fine-grained localization
- We found many differences in data center and university network configurations